## Exercise 4: Filtering peer routes using prefix-lists

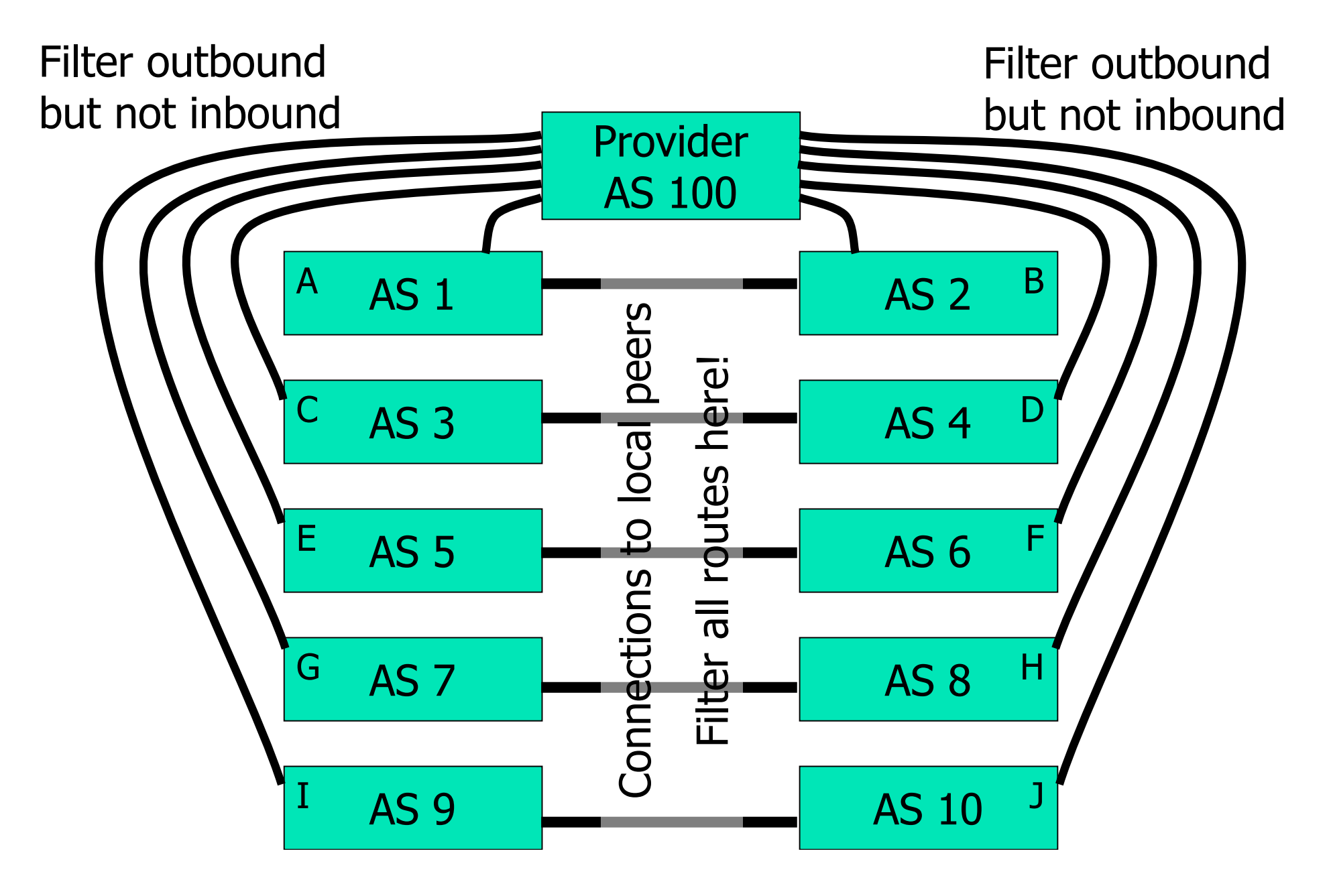